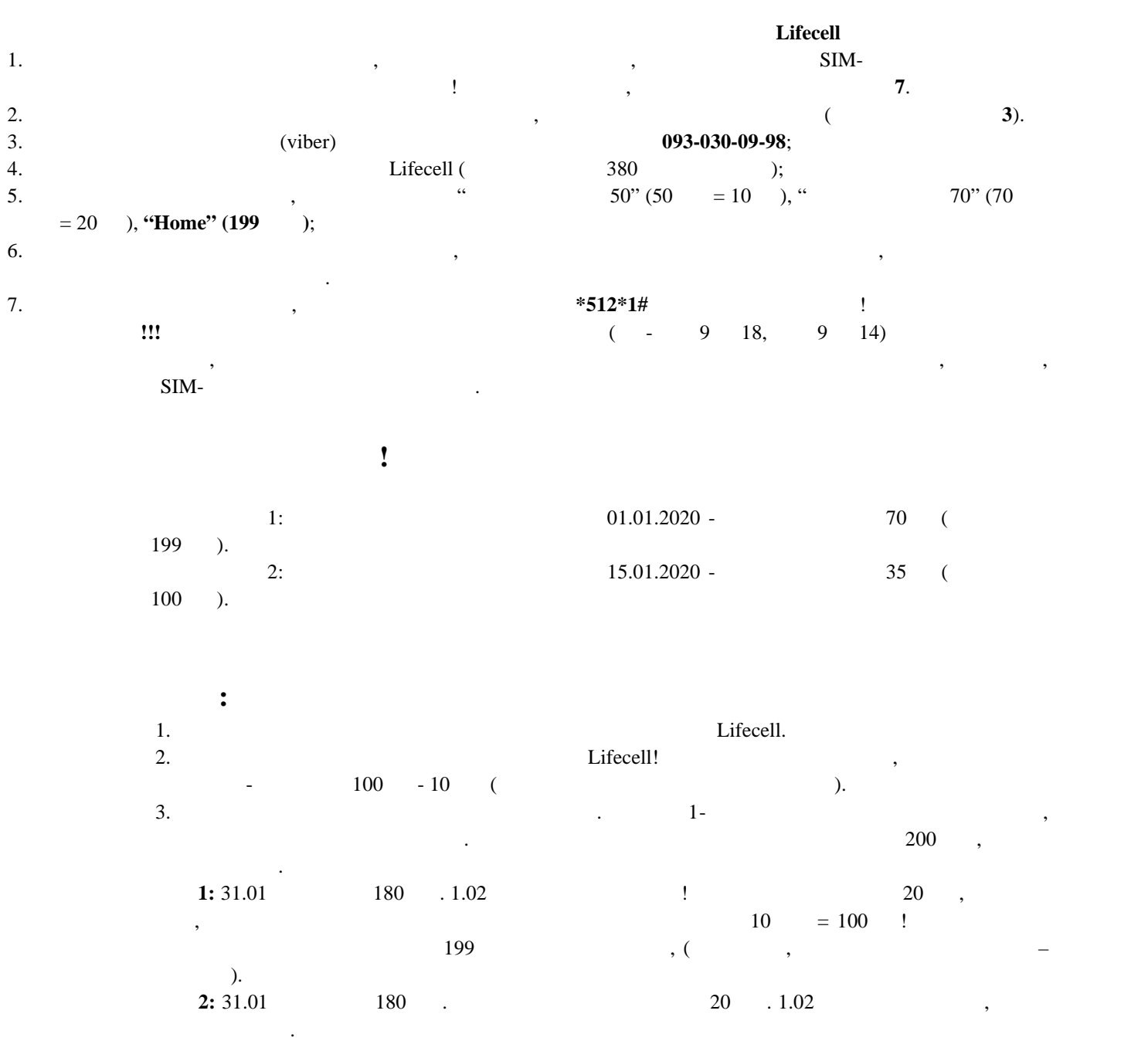

**Активация дополнительных услуг!** Для активации дополнительных услуг по Вашему номеру, например **«Статический IP»**, обязательно

обращайтесь в техническую поддержку по номеру **093-030-09-98.**

 $\mathbf{I}$ 

включается в месячную стоимость тарифного плана!

За активацию дополнительных услуг оператор взымает дополнительную плату, которая в дальнейшем